# **Free Download**

#### [Convert Pkg To Dmg](https://tiurll.com/1ugmpu)

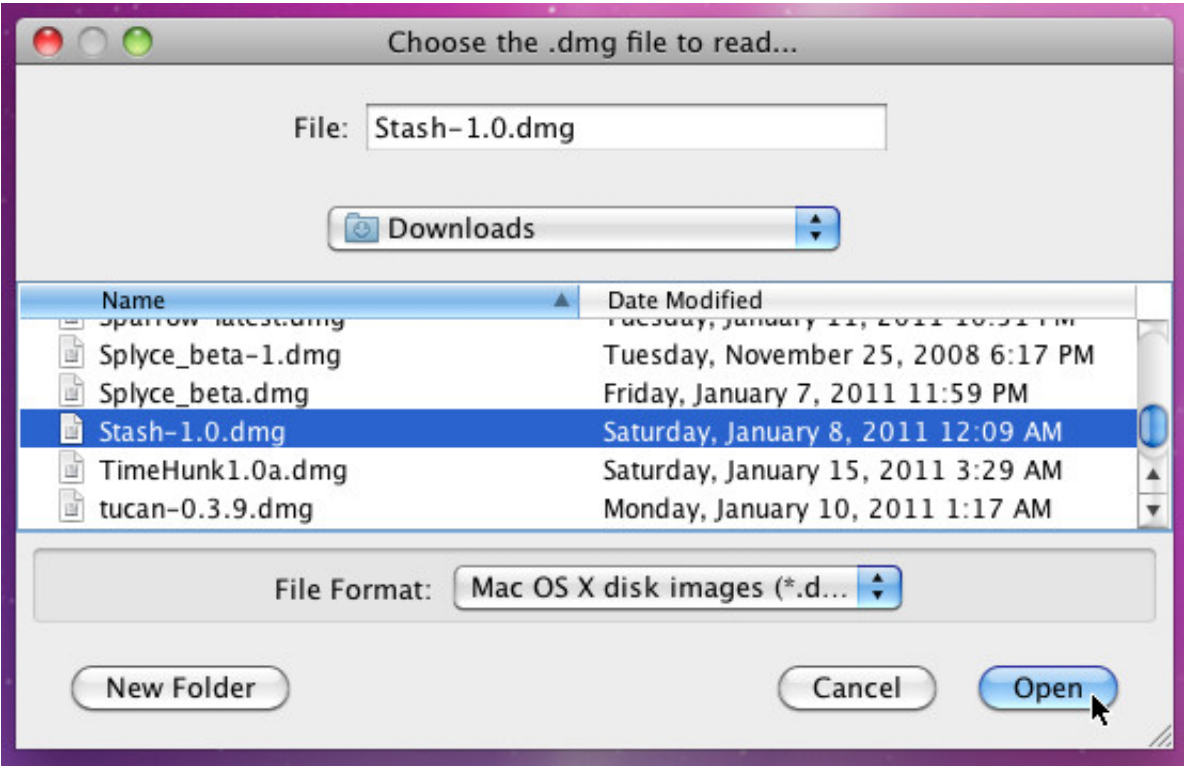

[Convert Pkg To Dmg](https://tiurll.com/1ugmpu)

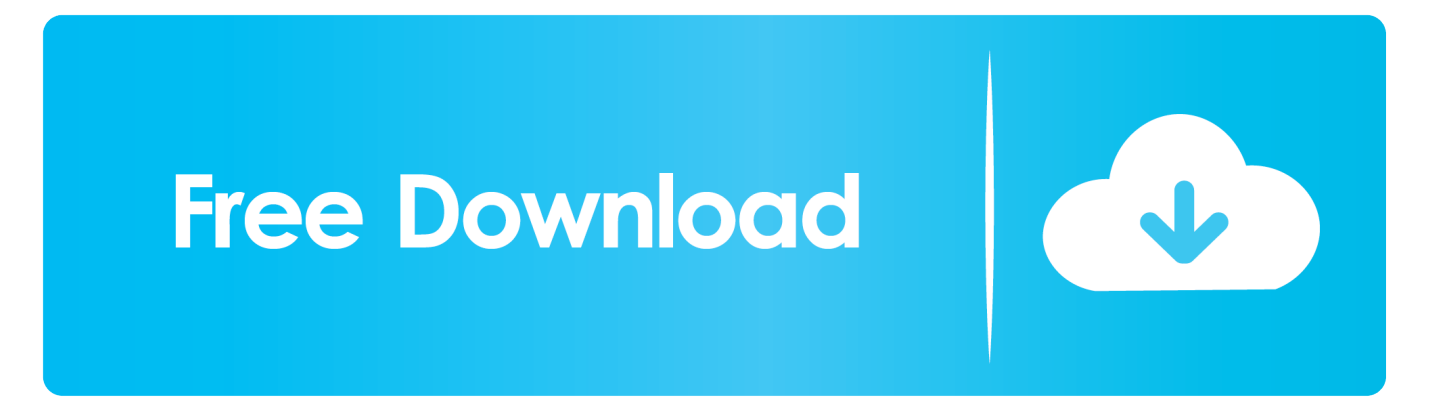

Extract/Convert to ISO any disk image Create ISO from CD/DVD/Blu-ray disks and folders.

- 1. convert pdf to word
- 2. convert to mp3
- 3. convert mp4 to mp3

Composer allows you to rebuild an existing package (PKG, DMG, or MPKG) by converting it to a package source.. After converting it to a package source, you can make changes to its contents and save a new copy of the package.. Composer allows you to rebuild an existing package (PKG, DMG, or MPKG) by converting it to a package source.

### **convert pdf to word**

convert pdf to word, convert to pdf, convert money, convert mp4 to mp3, convert pdf to jpg, convert, convert pdf to excel, convert usd to thb, convert pdf to ppt, convert to mp4, convert cm to inches, convert mm to inches, convert heic to jpg, convertible car seat [Faster Than Light Free Download Mac](https://frinaktradan.mystrikingly.com/blog/faster-than-light-free-download-mac)

App file to the program's. Open Composer and authenticate locally Drag the package you want to convert from the Finder to the sidebar in Composer.. Open Composer and authenticate locally Drag the package you want to convert from the Finder to the sidebar in Composer. [Battery Guru 1.9.1 Free Download For Mac](https://hub.docker.com/r/amhiemanpo/battery-guru-191-free-download-for-mac)

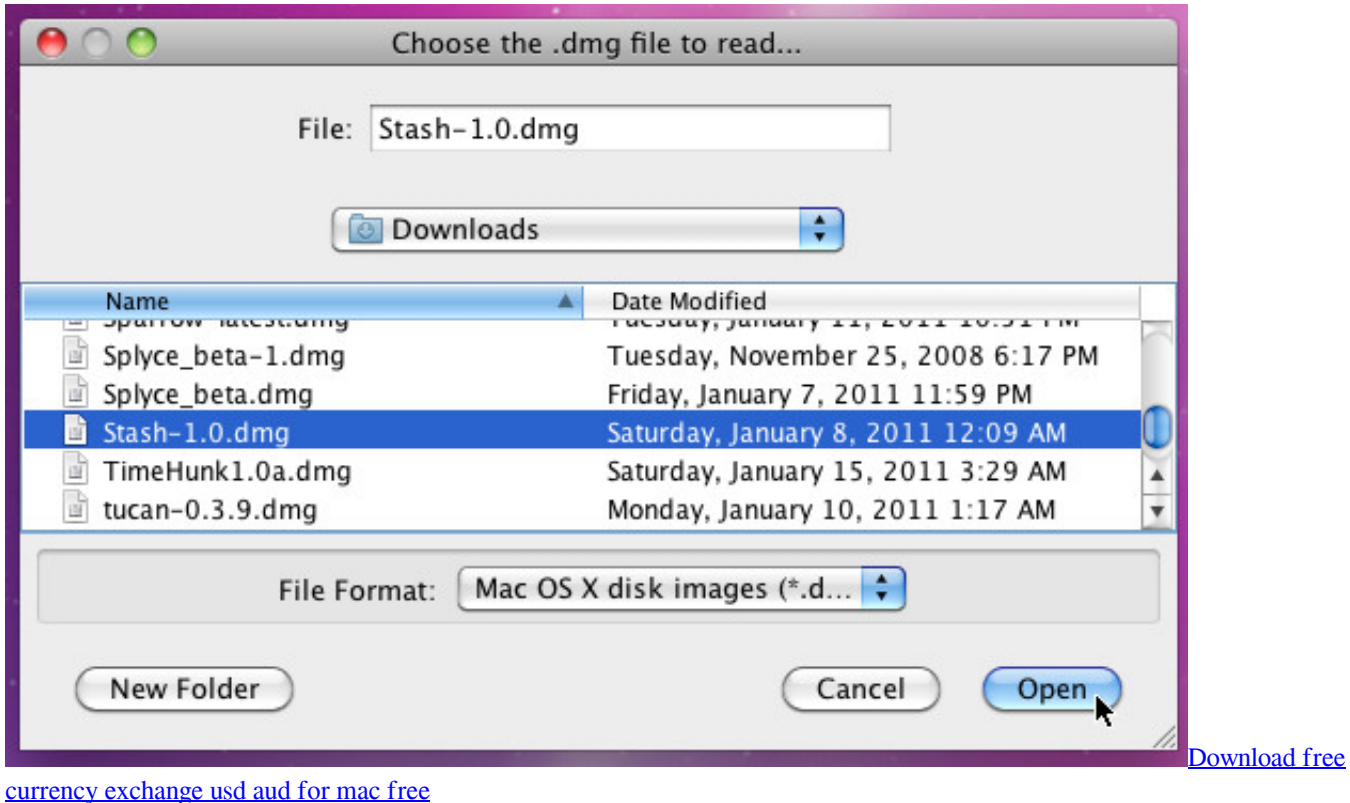

#### **convert to mp3**

#### [E Tube Software On Mac](https://hub.docker.com/r/marsiripec/e-tube-software-on-mac)

We have found one software suitable in our database for this conversion If you need to create a DMG installer from a Mac OS

X package (.. Support of DMG, RAR, 7Z, PKG (20+ formats) Command line support Convert Mac application package or core system service to Apple Mac disk image.. app) you can for example use the App2Dmg utility that can perform this task simply by dragging the.. After converting it to a package source, you can make changes to its contents and save a new copy of the package. [Datapath Rgb Pro Driver](https://brigittebennett2.wixsite.com/tavasnerect/post/datapath-rgb-pro-driver)

## **convert mp4 to mp3**

[Ntfs Read write Support For Mac](https://laithersmasca.over-blog.com/2021/03/Ntfs-Read-write-Support-For-Mac.html)

0041d406d9 [Usbflashcopy 1 6 Keygen Idm Free](https://numnannfullte.mystrikingly.com/blog/usbflashcopy-1-6-keygen-idm-free)

0041d406d9

[Hp Deskjet 2540 Driver Download Mac](https://lineupnow.com/event/hp-deskjet-2540-driver-download-mac)